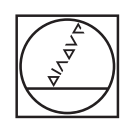

## **HEIDENHAIN**

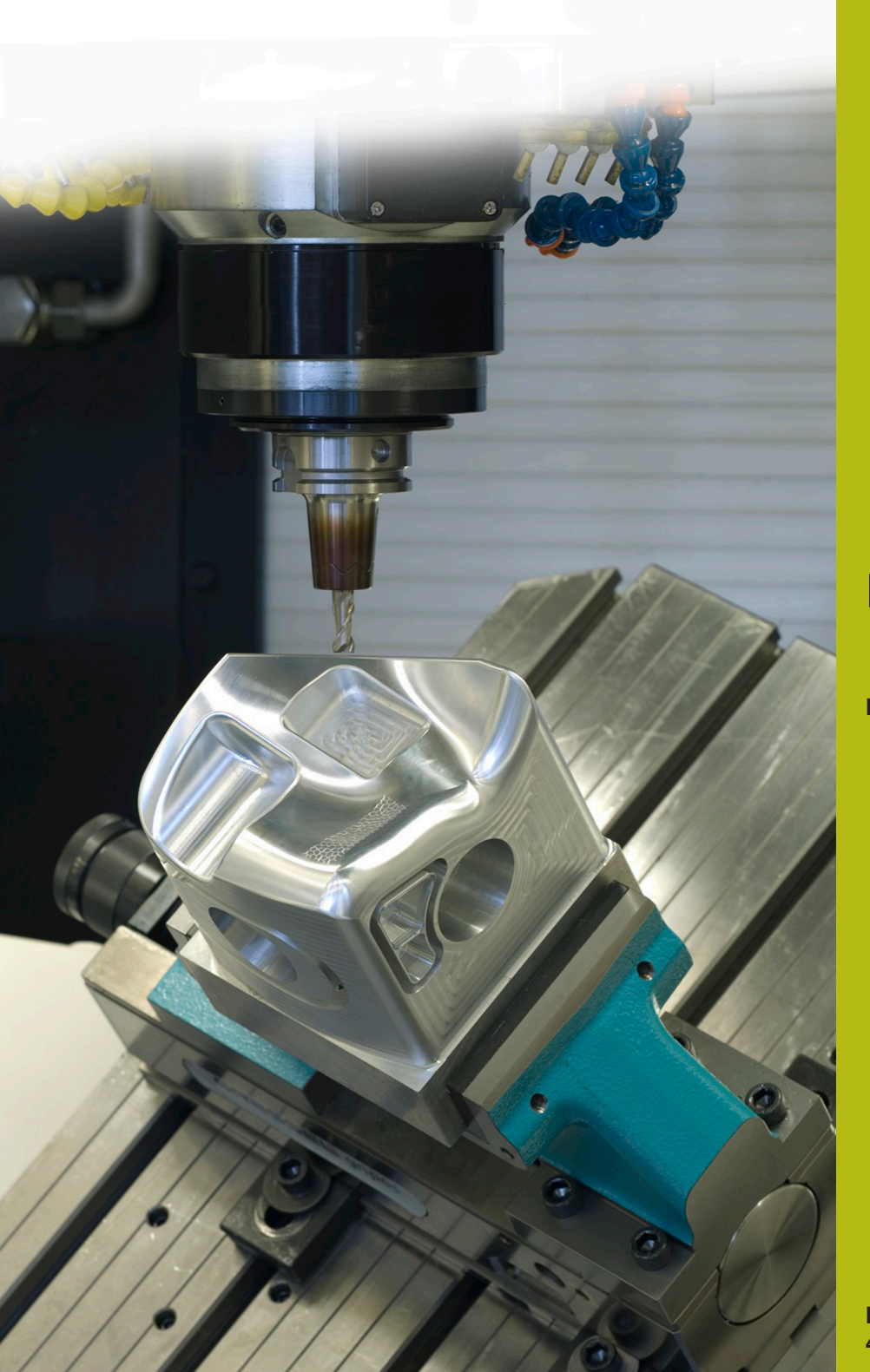

# **NC Solutions**

**Descrizione del programma NC 1070**

**Italiano (it) 4/2017**

### **1 Descrizione dei programmi NC 1070\_it.h e 10701\_it.h**

Programma NC per una sequenza di foratura con avvio in un foro pilota.

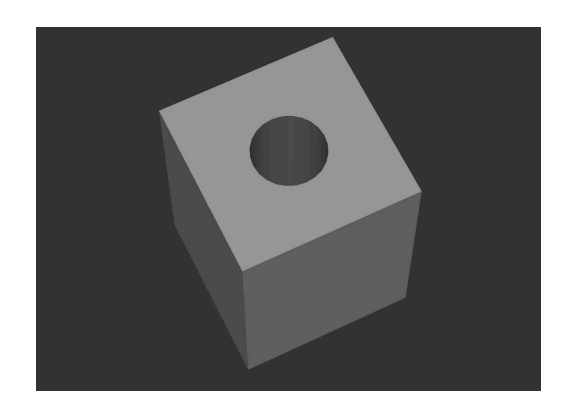

#### **Descrizione**

In un programma principale (1070\_it.h) si definiscono i parametri necessari e l'utensile. Successivamente il controllo numerico richiama con il ciclo 12 il programma NC 10701\_it.h sulla posizione di foratura. In questo programma NC è presente la sequenza di foratura vera e propria. La lavorazione può essere eseguita in diverse posizioni senza dover inserire di nuovo i parametri.

#### **Esecuzione dell'operazione di foratura**

- 1 Il controllo numerico posiziona l'utensile nella posizione indicata nel programma principale in rapido alla distanza di sicurezza sopra la coordinata della superficie
- 2 Attivazione del numero di giri mandrino per l'entrata, il mandrino ruota in senso antiorario
- 3 L'utensile entra nel foro pilota sulla posizione di partenza
- 4 Commutazione del mandrino sul numero di giri per la foratura e la rotazione in senso orario
- 5 Foratura fino al raggiungimento della profondità di penetrazione
- 6 Rottura truciolo o ritiro per scarico truciolo
- 7 Ripetizione dell'avanzamento fino al raggiungimento della profondità del foro
- 8 Sosta alla base del foro
- 9 Commutazione del mandrino su rotazione in senso antiorario e numero di giri per entrata
- 10 L'utensile esce dal foro alla 2ª distanza di sicurezza

#### **Programma NC 1070\_it.h**

Nel programma principale 1070\_it.h è programmato, dopo i necessari parametri e la chiamata utensile, un ciclo 12 PGM CALL. Nel ciclo è definito il programma NC 10701\_it.h. È poi possibile una chiamata semplice tramite CYCL CALL o M99.

Il controllo numerico raggiunge quindi la prima posizione di foratura e richiama con M99 il programma NC per la sequenza di foratura. In seguito possono seguire altre posizioni con chiamata ciclo. Nell'esempio, dopo una lavorazione il controllo numerico disimpegna l'utensile e termina il programma.

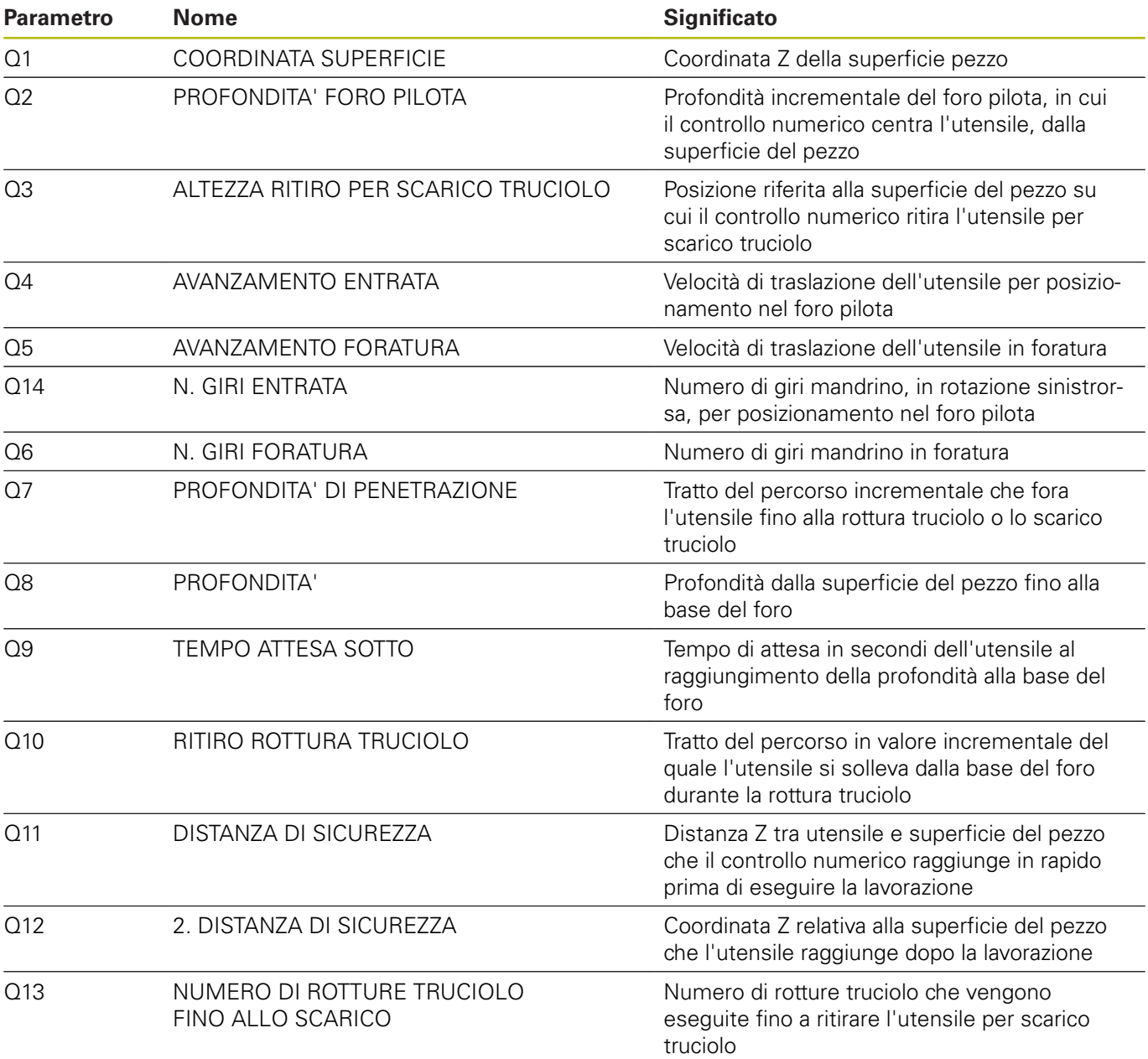

#### **Programma NC 10701\_it.h**

Nel programma NC 10701\_it.h il controllo numerico esegue tutti i calcoli e movimenti traiettoria necessari per la sequenza di foratura. Se non si intende modificare la sequenza di foratura, non è necessario cambiare nulla in questo programma NC. Tutti i parametri necessari sono definiti nel programma principale.

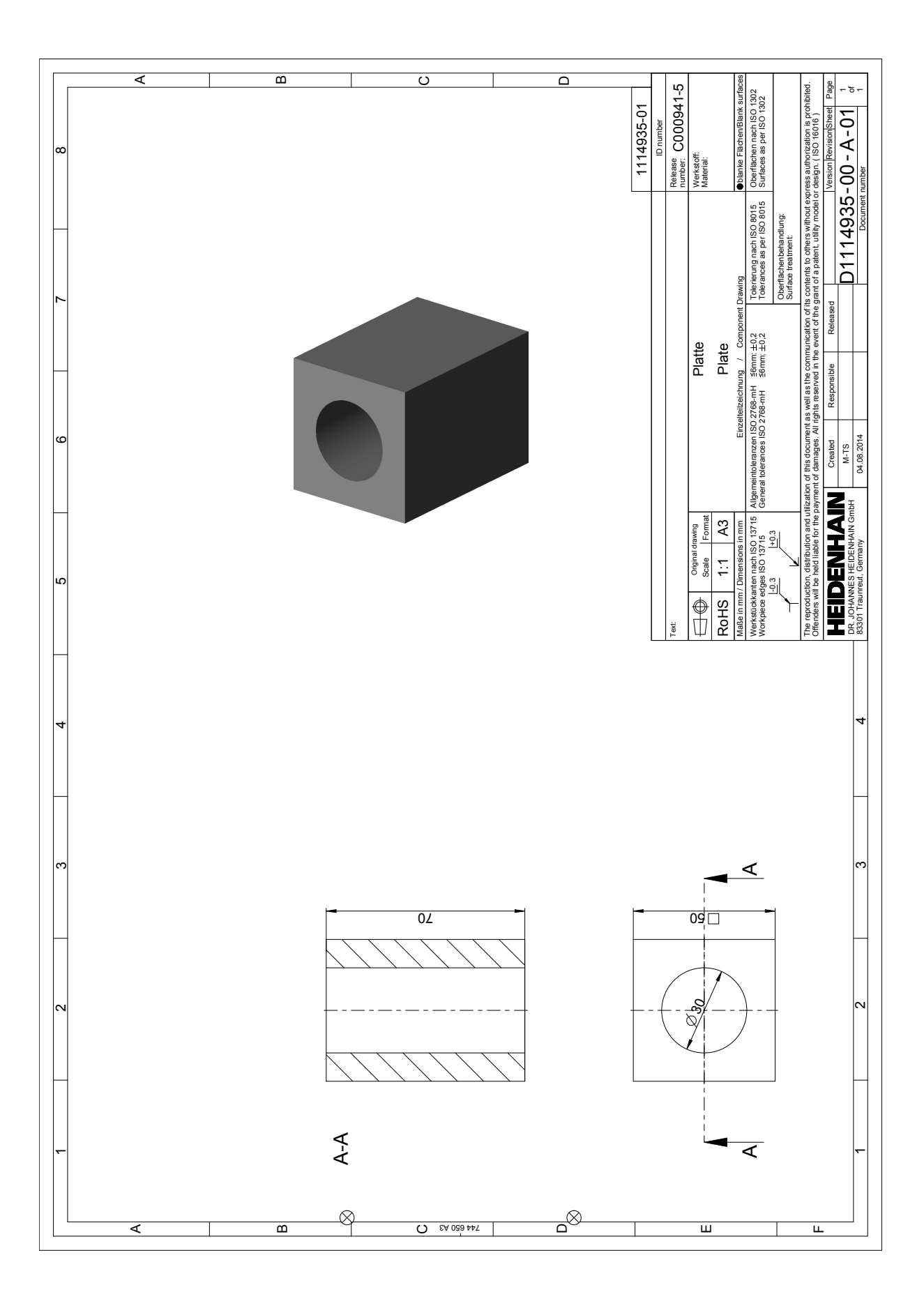

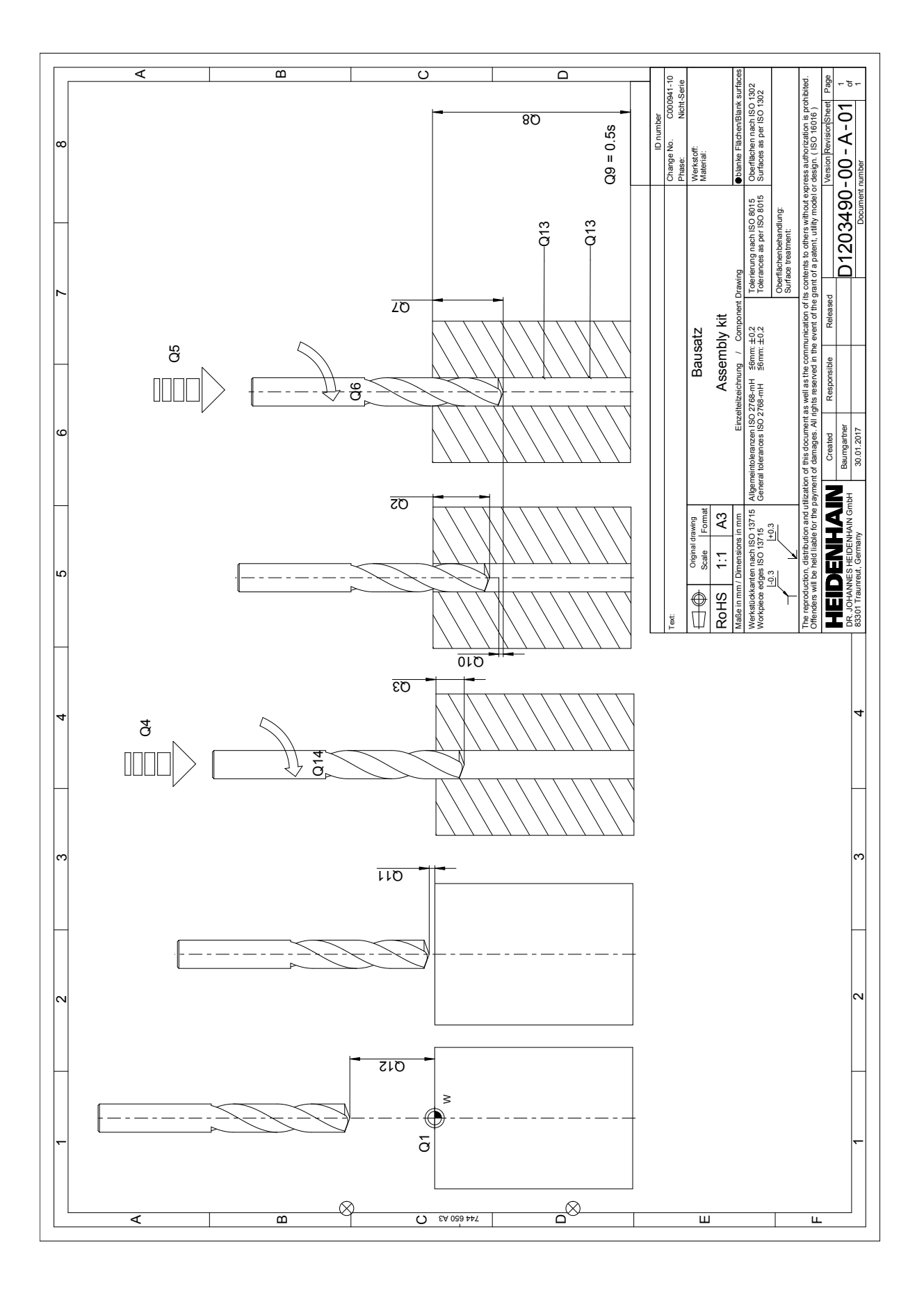